Hp [Officejet](http://goto.westpecos.com/go.php?q=Hp Officejet 6500a Plus User Guide) 6500a Plus User Guide >[>>>CLICK](http://goto.westpecos.com/go.php?q=Hp Officejet 6500a Plus User Guide) HERE<<<

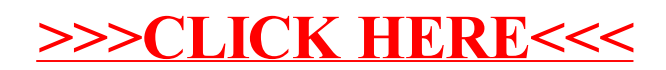